# Addition Cells

### Fill in the empty cells

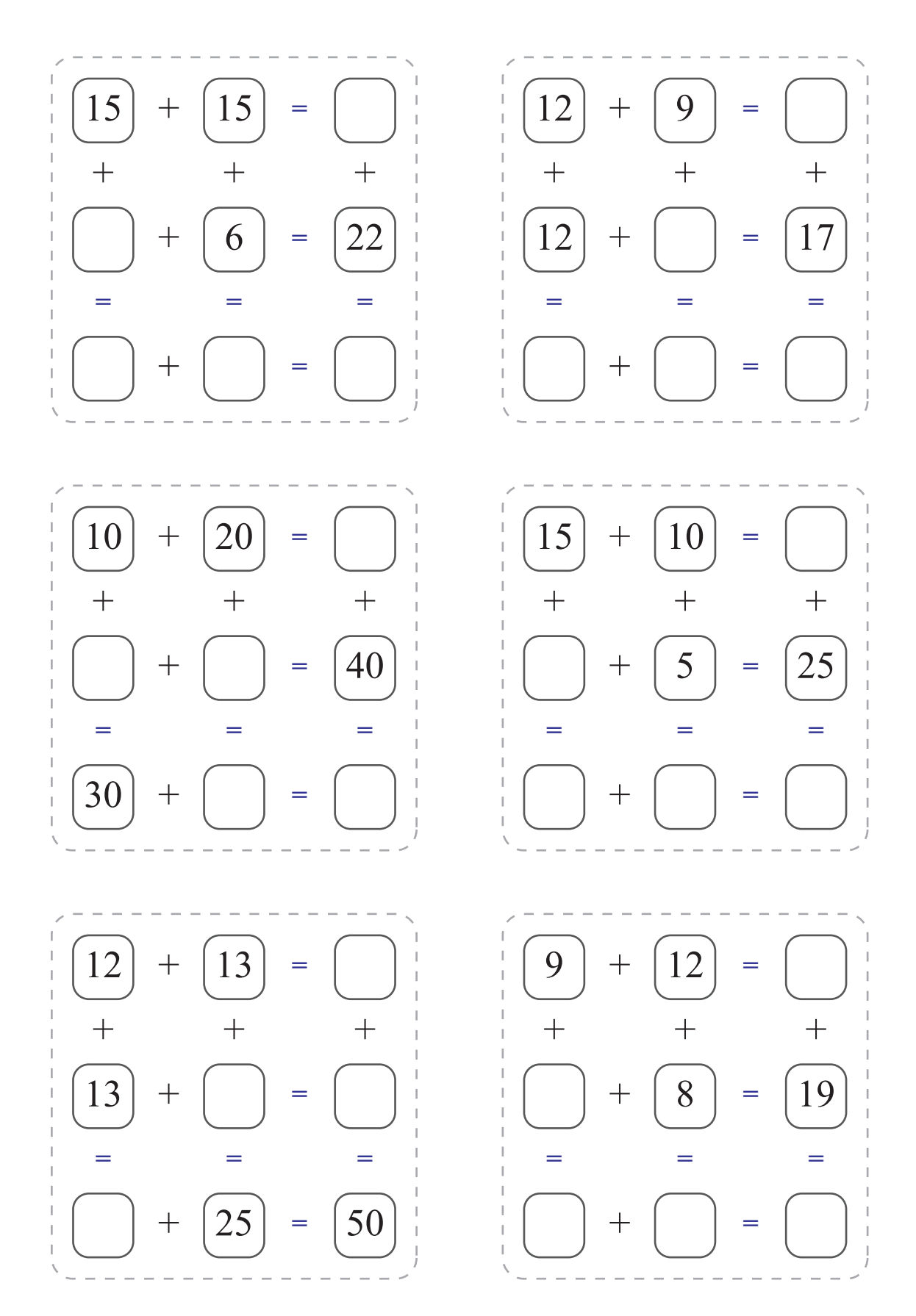

**Math in English**

## Addition Cells

### Fill in the empty cells

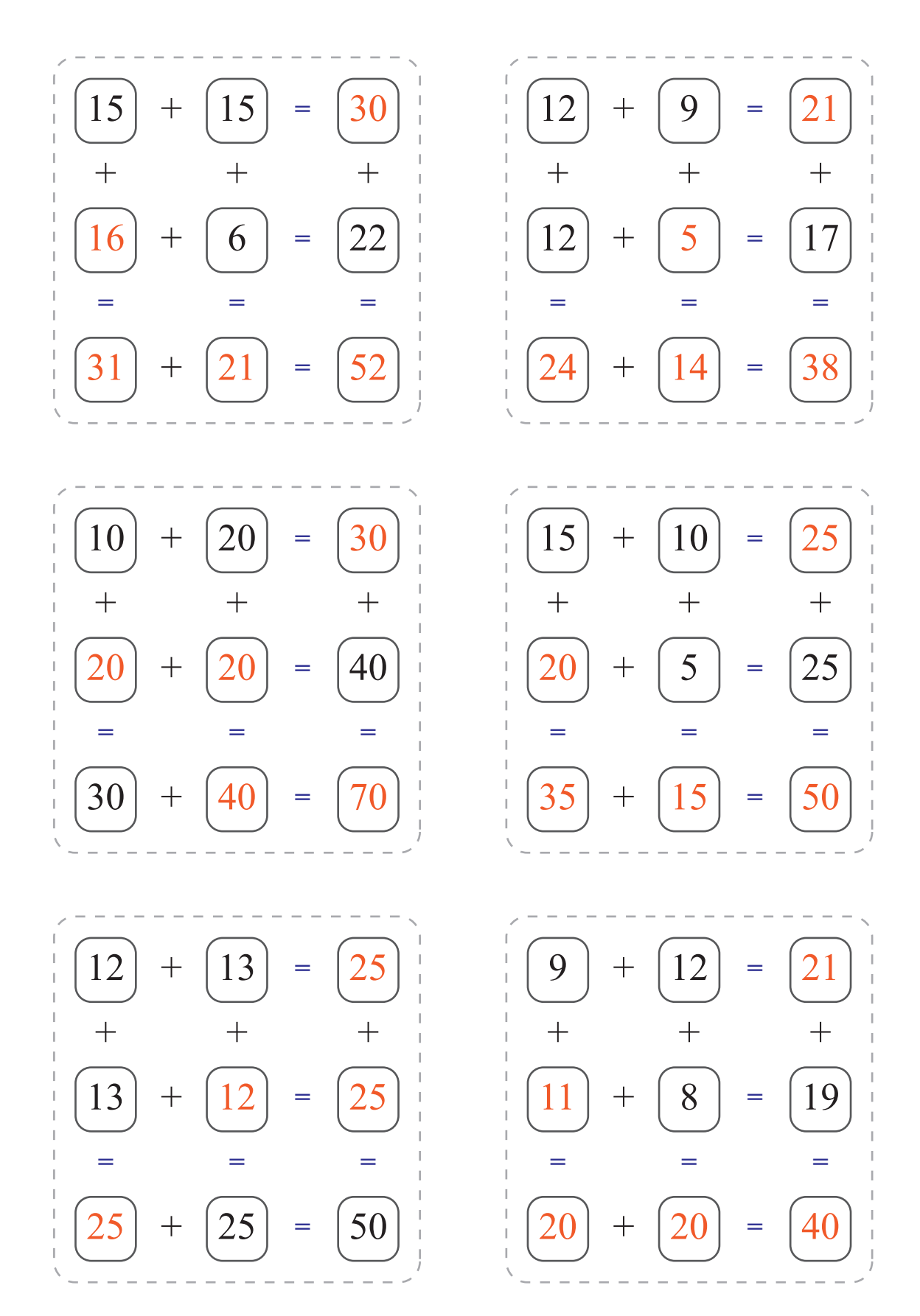

#### **Math in English**